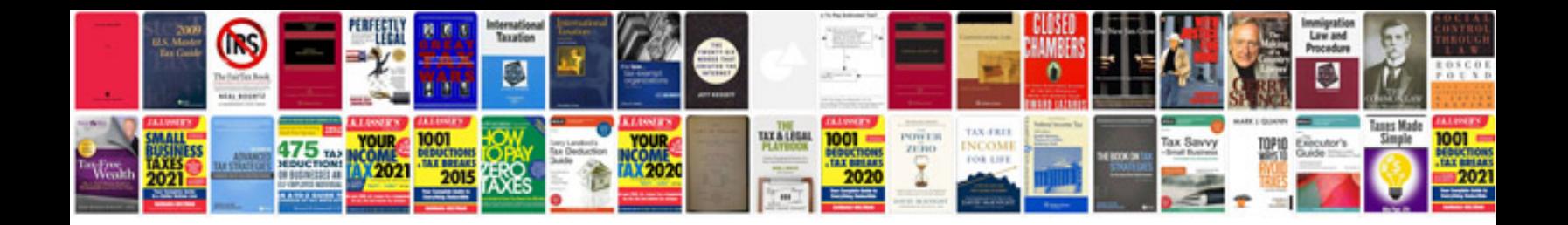

**The root element is required in a wellformed document**

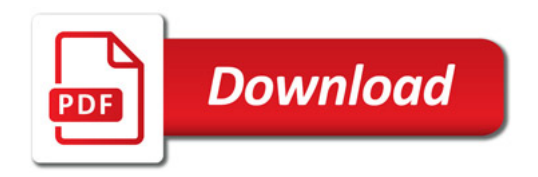

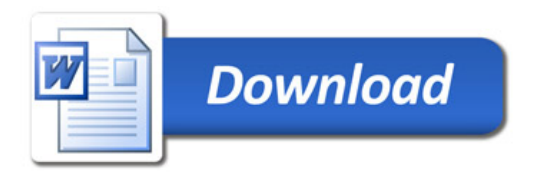